# **Patient-Centered Medical Home 2014 (PCMH) and Patient-Centered Specialty Practice (PCSP)** *Document Preparation Tips*

**NOTE:** The information in section immediately below is very important. It includes a definition of Protected Health Information (PHI) and explains why NCQA requires practices to remove PHI from any documentation it provides in the PCMH or PCSP Survey Tool to NCQA.

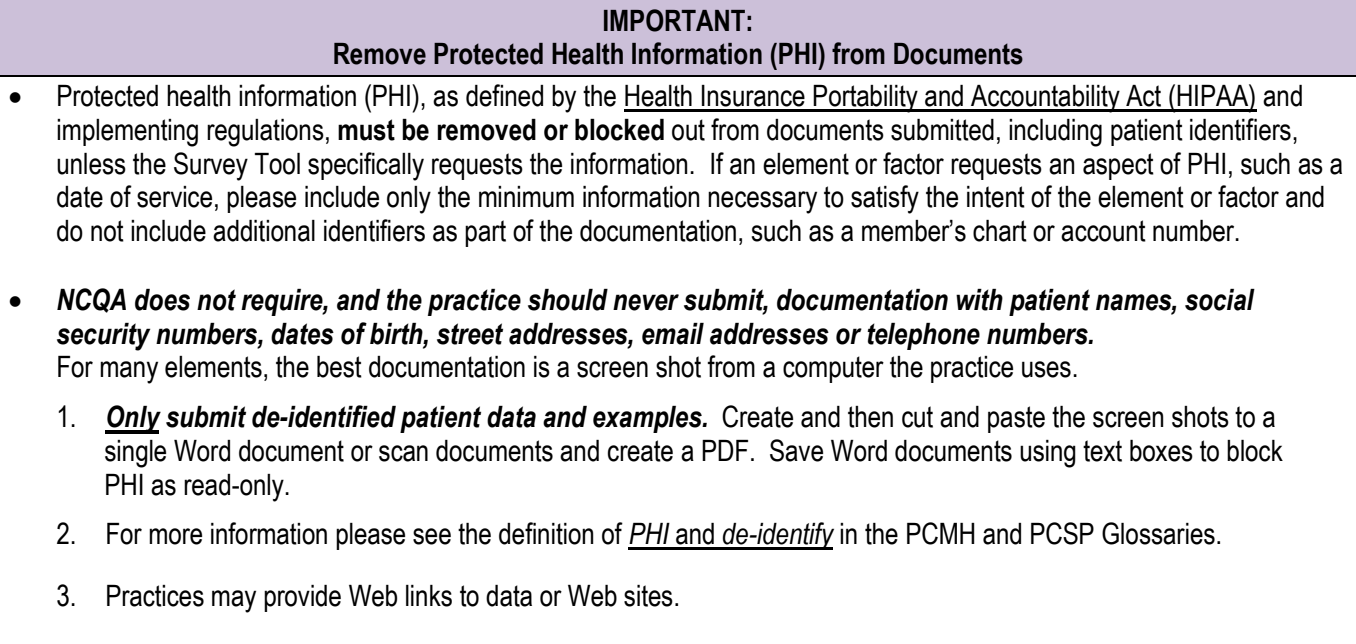

\*\*Refer to NCQA's presentation to learn "How to block PHI"

NCQA offers the following document preparation tips to practices applying for either PCMH or PCSP Recognition. These suggestions are NOT exhaustive nor are they prescriptive of how your practice documents that it meets the standards. Instead these tips are guidelines to assist practices in efficiently preparing documents that effectively illustrate the practices' operations and care management.

### **PREPARING DOCUMENTATION**

### **TYPES OF DOCUMENTS USED IN THE STANDARDS**

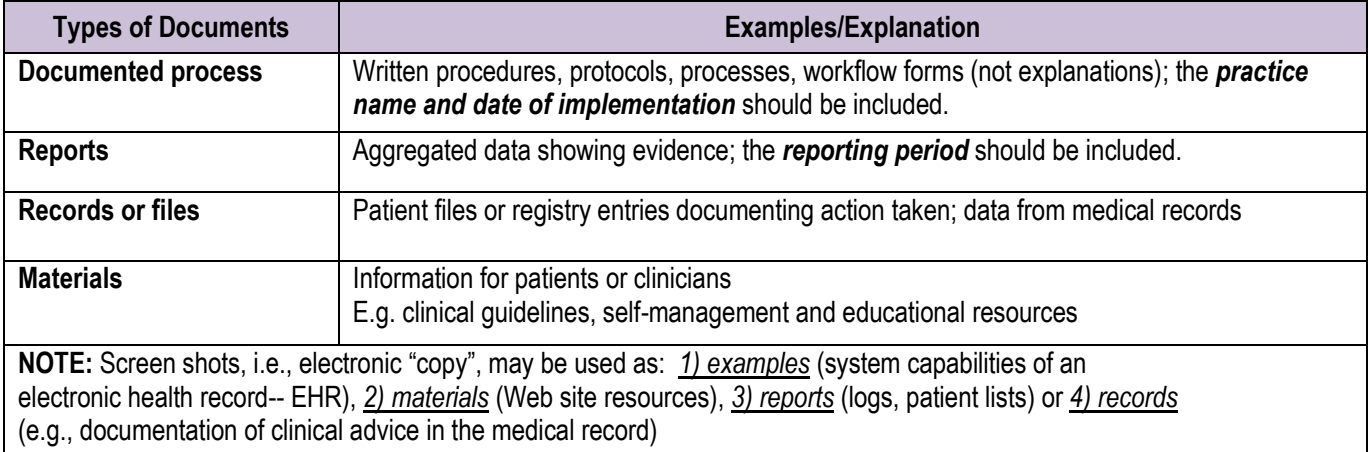

## **Patient-Centered Medical Home 2014 (PCMH) and Patient-Centered Specialty Practice (PCSP)** *Document Preparation Tips*

#### **DOCUMENTATION TIME PERIODS**

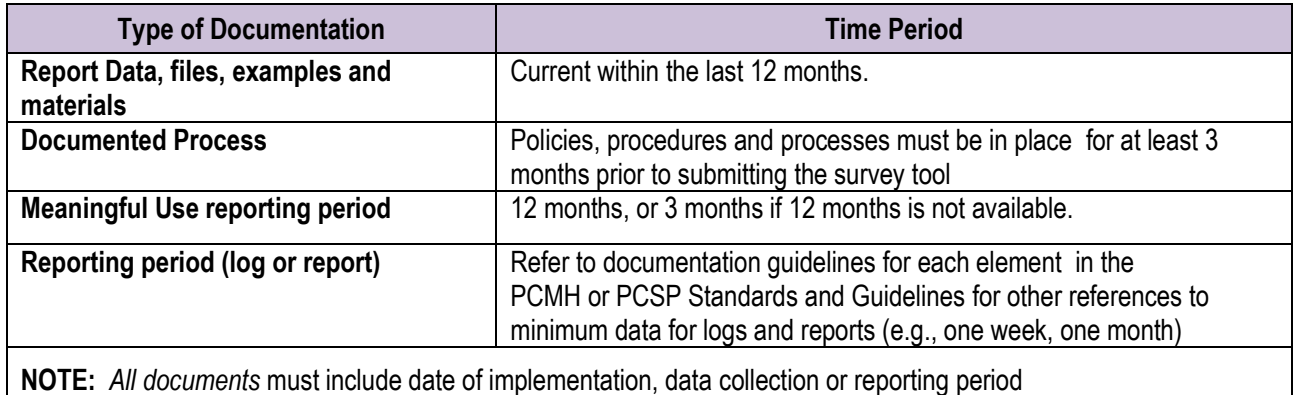

#### **ORGANIZE SUPPORTING DOCMENTS**

- 1. **Create a folder** on your network drive for documents the practice MAY want to attach
- 2. **Develop a checklist** of documents already used in the practice and documents that need to be prepared
- 3. **Refer to published standards** and use to identify what the practice has and what needs to be created
- 4. **Save a copy** of the Record Review Workbook and/or Quality Measurement and Improvement Worksheet to your document folder
- 5. **Consider putting multiple examples** in one document for a single element, e.g. screenshots
- 6. **Identify documents** that may be applicable for more than one element

**NOTE:** NCQA advises a target of three (3) documents or fewer per element (some elements require more, others just one). This will depend on the number of factors in the element and the diversity of document types included.

#### **MANAGE THE DOCUMENTS**

- 1. Use a unique naming convention for each document, that is, don't use the same name for multiple documents
- 2. Use a logical organizing principle such as:
	- PCMH 1 A—Name of Document.docx
	- PCMH 1 B—Name of Document.xls
- 3. Avoid special characters and punctuation in document name (e.g. quotation marks, question marks, commas, apostrophes, ampersands). NCQA's system will not accept the documents.
- 4. Don't put the same document in two different places in the document library; instead, enter it once and link to multiple elements
- 5. Use text boxes, arrows or other methods to identify important sections; briefly explain the importance to the element(s).
- 6. If N/A is marked, explain the reason in Text/Notes section in the Survey Tool.

# **Patient-Centered Medical Home 2014 (PCMH) and Patient-Centered Specialty Practice (PCSP)** *Document Preparation Tips*

### **TIPS IN SUMMARY**

Make the most of the documents provided to NCQA in the Survey Tool. Use the documents to tell the story about your practice.

- 1. **Be efficient** use only what is needed.
	- Read the documentation requirements and provide only what is necessary.
	- Try to limit the documentation to one document per element for multiple factors.
- 2. **Make sure documentation is legible.** Legibility impacts NCQA's review.
- 3. **Clearly explain the documents** and the section you want NCQA to see.
	- Label documents with the appropriate title
	- Make use of text boxes to explain, highlight, box in a targeted section or information and use arrows.
	- Do not handwrite notes on documents to explain data, and then scan them into your computer. Handwritten notes are difficult to read.
	- When using textboxes to hide information in non‐PDF documents, save the documents as "read‐only," or convert to PDF. Otherwise, textboxes can moved and PHI revealed.
	- For screen shots, print screens and scan, or paste print screen as a picture into a Word document or PowerPoint slide.
- **4. Combine "like" documents whenever possible.** 
	- E.g., multiple policies written in MS Word may be combines into one document; refer to page number for individual elements.
- 5. **Block PHI on all documents.** Do not submit any protected health information. Keep a master list of patient files submitted in case of an NCQA audit. Physician names/information can remain on the files.
- 6. **Do not use a flash drive (USB device)** as the file path for your linked documents.